## Når du løser oppgaver

## INF1000 : Forelesning 3

#### Lese fra terminal, formatert utskrift, forgreninger

5. september 2006

Ole Christian Lingjærde Gruppen for bioinformatikk Institutt for informatikkUniversitetet i Oslo

#### 1. **Bestem programmets oppførsel sett utenfra:**

- $\blacksquare$ Hva skal være inndata (input) til programmet?
- Î. Hvordan skal programmet få tak i inndataene?
- $\blacksquare$ Hva skal være utdata (output) fra programmet?
- $\blacksquare$ Hvordan skal utdataene presenteres for brukeren?

#### 2. **Avgjør hvordan du skal transformere inndata til utdata:**

- Hvordan skal inn- og utdata representeres (lagres) i programmet?
- $\blacksquare$  Reduser transformasjonen inndata -> utdata til en sekvens av trinn hvor hvert trinn gjør en enkel ting med dataene og hvor hvert trinn er enkelt å programmere.

Ole Chr. Lingjærde © Institutt for informatikk 5. september 2006 **2**

#### 3. **Skriv programkode (og test løsningen).**

#### Eksempel: Celcius og Fahrenheit

#### Problem:

I Norge angis vanligvis temperaturer i Celcius (C), mens man bl.a. i USA benytter Fahrenheit (F). F.eks. svarer 0 C til 32 F.

Lag et program som lager en tabell som nedenfor (og med temperaturer i Fahrenheit fylt inn):

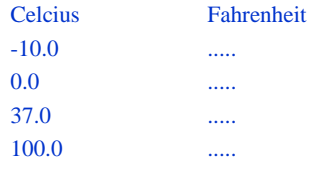

#### Hvilke data beskriver problemet?

- ×. Inndata:
	- De fire Celcius-temperaturene -10, 0, 37 og 100 (desimaltall)
	- Vi tenker oss at temperaturene er gitt når vi skriver programmet. Senere skal vi se hvordan programmet kunne ha lest inndata fra terminal (fra brukeren).
- $\mathbf{r}$  Utdata:
	- De tilsvarende (konverterte) Fahrenheit-temperaturene (desimaltall)
	- Skal skrives ut på skjermen i en tabell

1

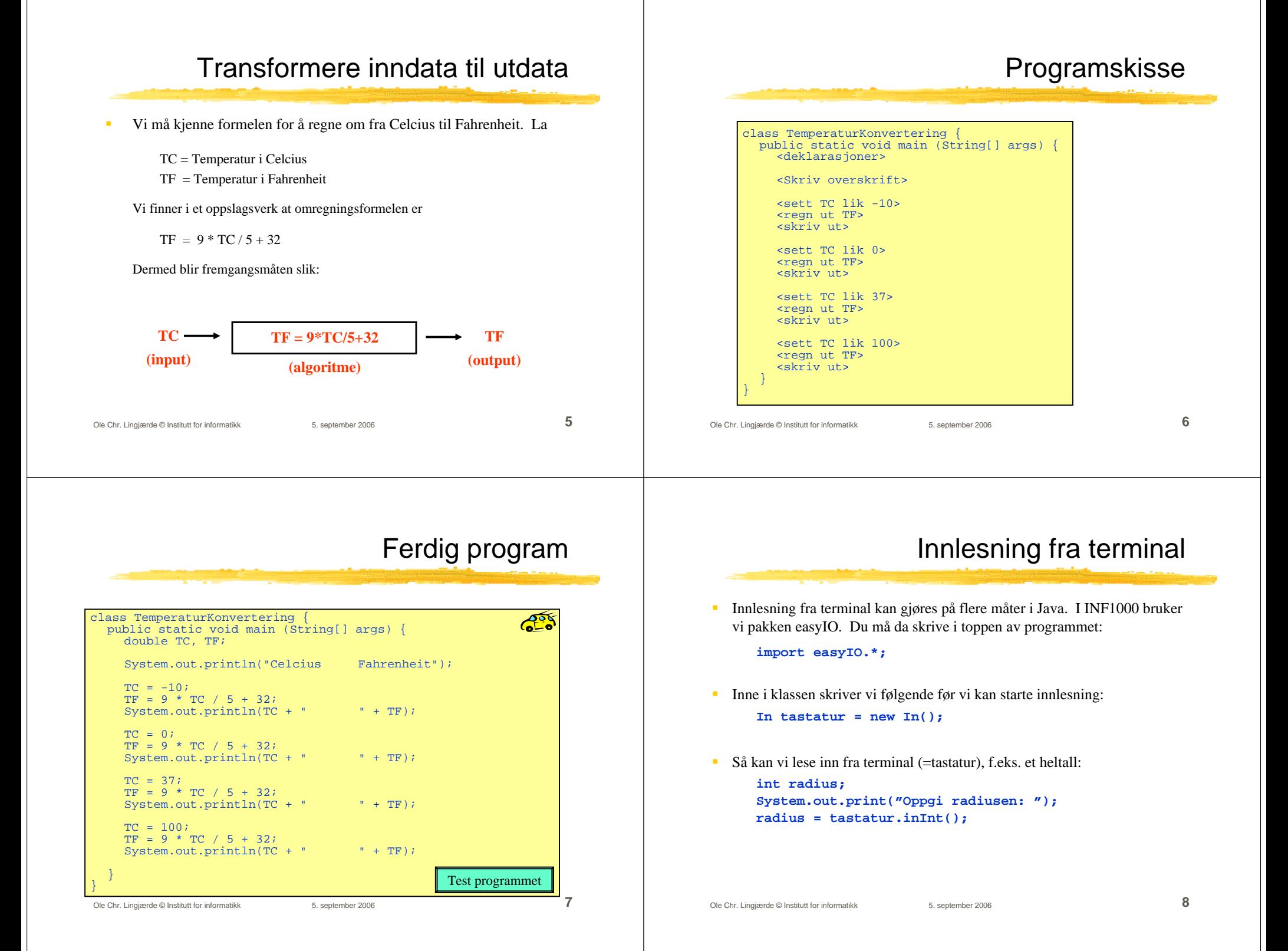

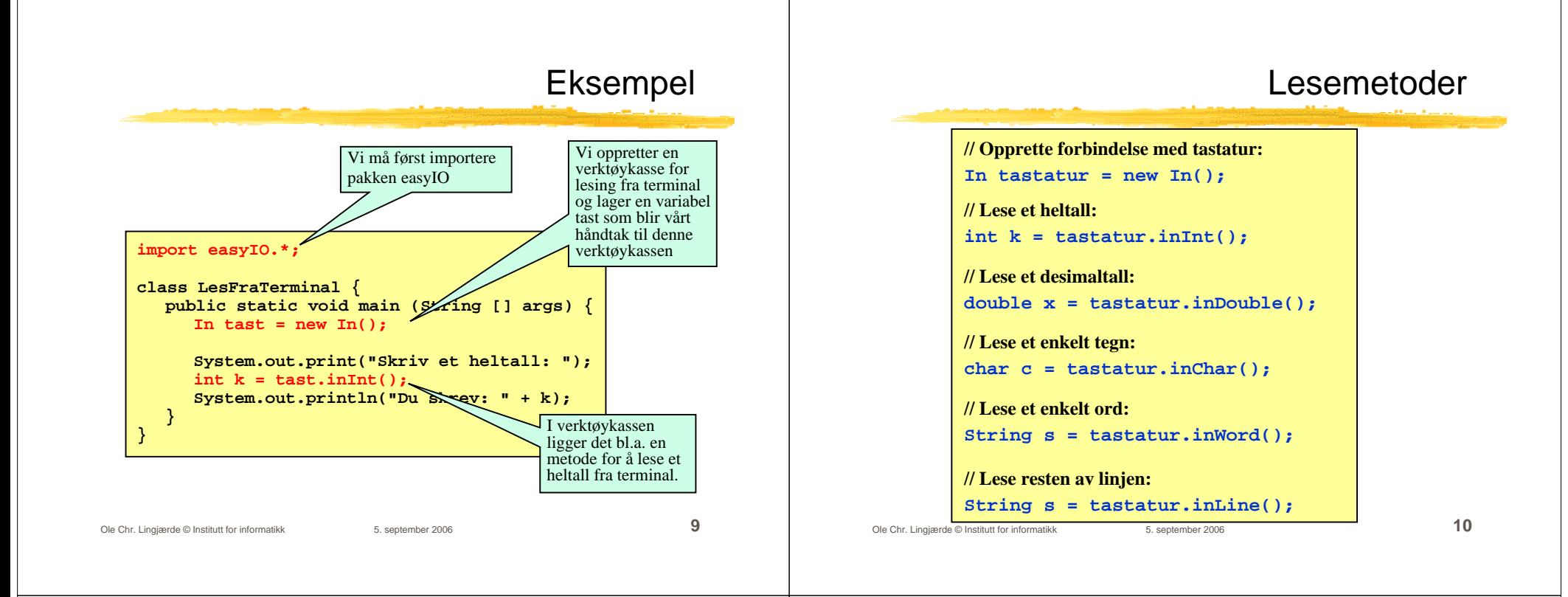

## Hvilken lesemetode skal jeg velge?

- Først: importere easyIO og åpne forbindelse til tastaturet
- Lese item for item:
	- For å lese et heltall: inInt() [egentlig: tastatur.inInt()]
	- For å lese et desimaltall: inDouble()
	- For å lese ett ord: in Word()
	- For å lese en hel linje (med minst ett tegn): inLine()
- Lese linje for linje:
	- Bruk readLine()
- Lese tegn for tegn:
	- For å lese neste tegn (også hvite tegn): inChar()

#### Hvordan lesemetodene virker

- $\mathcal{L}_{\mathcal{A}}$  Metodene inInt(), inDouble() og inWord() virker slik:
	- De hopper over eventuelle innledende blanke tegn.
	- $\mathbf{r}$  De leser så alt fram til neste blanke tegn eller linjeskift. Dersom det som leses ikke er et heltall når inInt() brukes eller et desimaltall når inDouble() brukes, gis det en feilmelding og man får en ny sjanse.
- Metoden inChar() virker slik:
	- Den leser neste tegn, enten det er et blankt tegn eller ikke.
- $\mathbf{u}$  Metoden inLine() virker slik:
	- Den leser alt fram til slutten av linjen (inkludert blanke tegn), men ignorerer linjer hvor det kun står (igjen) et linjeskift.

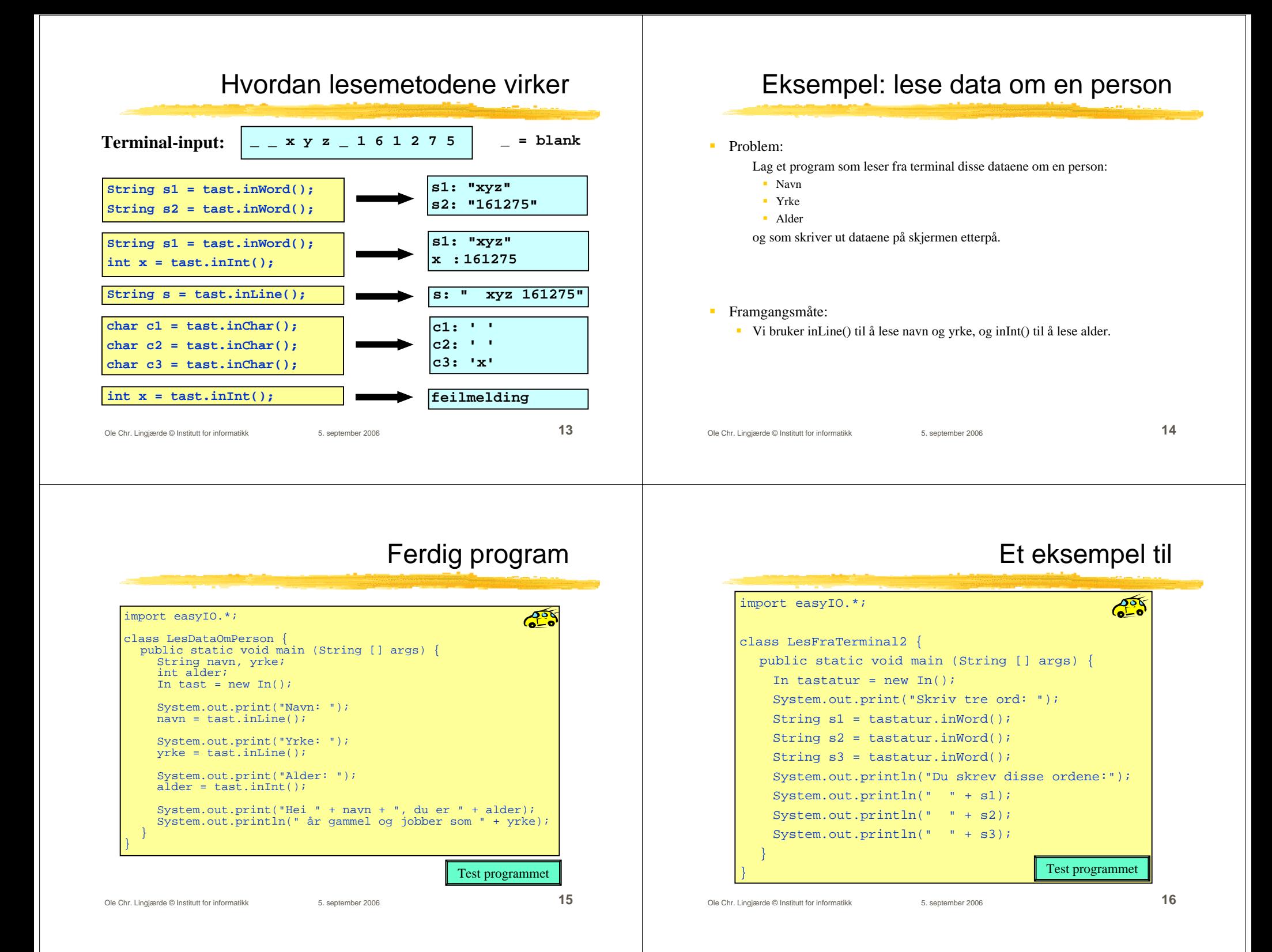

#### Formatert utskrift til skjerm

- Formatert utskrift vil si at vi angir nøyaktig hvordan utskriften skal se ut og plasseres på skjermen.
- Kan gjøres "manuelt" med System.out.print(...), men det er upraktisk.
- Bedre: bruke en ferdiglaget pakke for slikt. I INF1000 bruker vi pakken easyIO. For å få tilgang til denne pakken må vi som før skrive helt i toppen av programmet vårt (før class):

**import easyIO.\*;**

- Inne i klassen skriver vi følgende før vi kan starte formatert utskrift: **Out skjerm = new Out();**
- a. Så kan vi skrive ut det vi ønsker, f.eks.:

Ole Chr. Lingjærde © Institutt for informatikk 5. september 2006 **17 double pi = 3.1415926; skjerm.out(pi, 2, 6); // Skriv ut pi med 2 desimaler, høyrejustert på 6 plasser.**

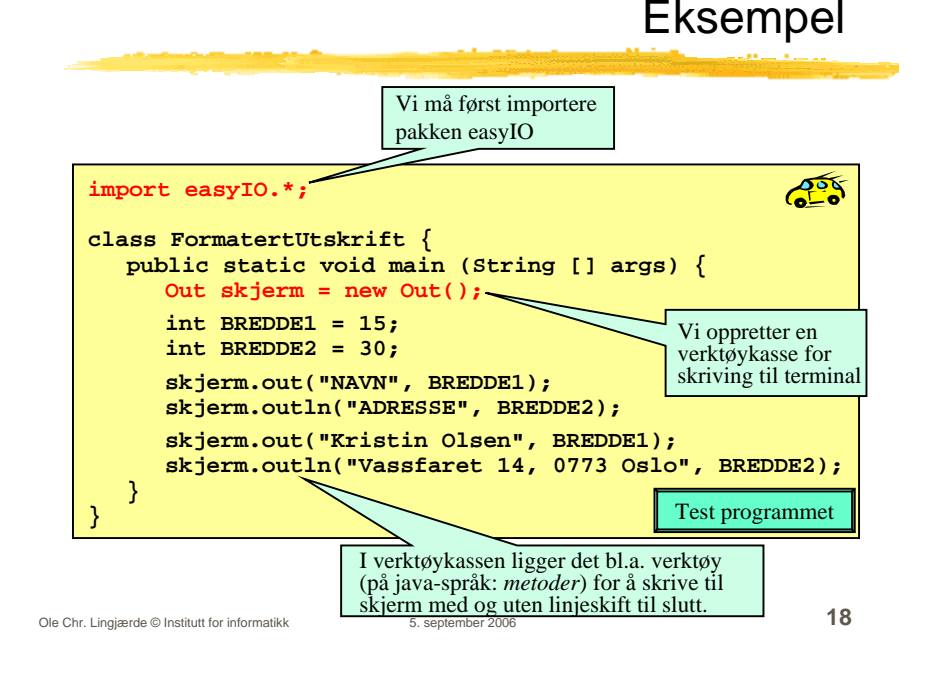

# Tre måter å skrive ut på

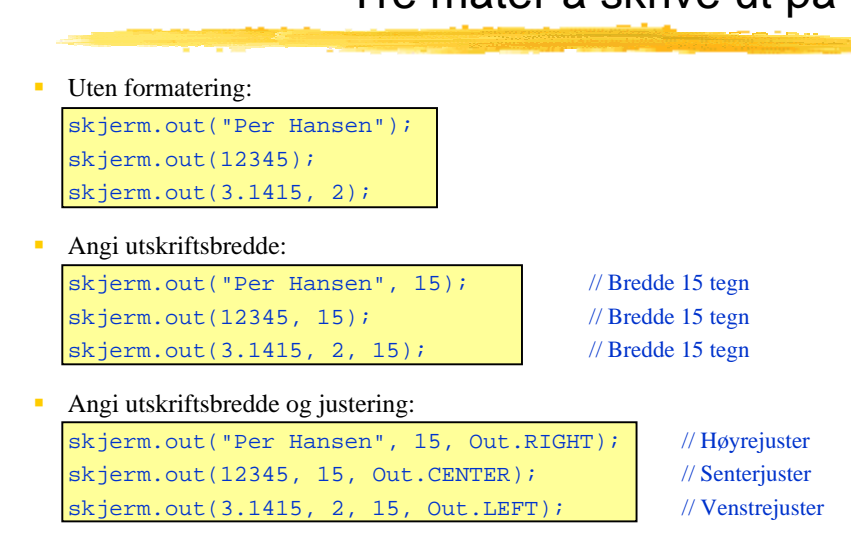

#### Programmer med forgreninger

- $\blacksquare$  En svært nyttig programmeringsteknikk er å bruke forgreninger, dvs forskjellige instruksjoner utføres i ulike situasjoner.
- Vi kan få til dette med en if-setning:

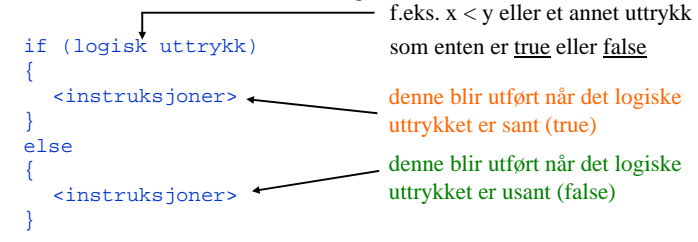

 $\overline{\phantom{a}}$ Eksempel:

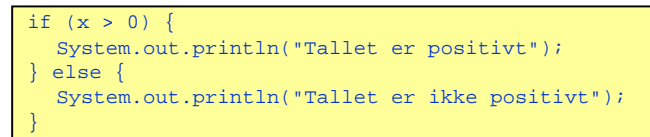

## Programmer med forgreninger

- Else-delen kan utelates, slik som her: if (pris > 1500) { System.out.println("Det er for dyrt"); }
- $\mathbf{r}$ Vi kan legge if-setninger inni if-setninger:

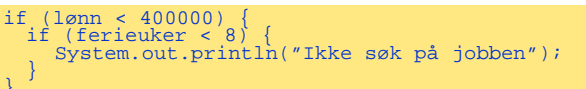

 $\mathbf{r}$ Vi kan lage sammensatte if-setninger av typen

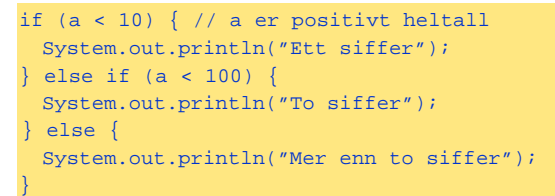

Ole Chr. Lingjærde © Institutt for informatikk 5. september 2006 **21**

## Eksempel på bruk av if-setning

Program som avgjør hvem av to personer som er høyest:

 $\mathcal{L}^{\infty}_{\bullet}$ import easyIO.\*; class Hoyde { public static void main (String[] args) { In tastatur = new  $In()$ ; double høyde1, høyde2; System.out.print("Høyden til Per: "); høyde1 = tastatur.inDouble(); System.out.print("Høyden til Kari: "); høyde2 = tastatur.inDouble(); if (høyde1 > høyde2) { System.out.println("Per er høyere enn Kari"); else **a** System.out.println("Per er ikke høyere enn Kari"); } } } Test programmet

Ole Chr. Lingjærde © Institutt for informatikk 5. september 2006 **22**

## Eksempel: Body Mass Index

#### Oppgave:

Body Mass Index (BMI) er et mål som kan regnes ut fra høyden og vekten til en person. Ifølge verdens helseorganisasjon (WHO)<sup>1</sup>:

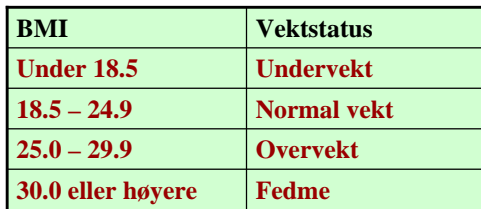

Vi skal lage et program som beregner BMI ut fra høyde og vekt og gir melding om hvilken vektstatus (se tabellen) det tilsvarer.

<sup>1</sup>Se http://www.who.int/hpr/NPH/docs/gs\_obesity.pdf

## Inndata og utdata

- **Inndata:**
	- Personens høyde (i m)
	- Personens vekt (i kg)
	- **Lessale** Lesses fra terminal
- **Utdata:**
	- BMI
	- п. Skrives ut på skjerm, sammen med en av beskjedene
		- $-$  Undervekt  $(hvis BMI \leq 18.4)$
		- $\blacksquare$  Normal vekt *(hvis*  $18.5 \leq BMI \leq 24.9$ )
		- $\blacksquare$  Overvekt  $(hvis 25.0 \leq BMI \leq 29.9)$
		- $\blacksquare$  Fedme  $(hvis BMI \ge 30.0)$

#### Transformere inndata til utdata

# Ole Chr. Lingjærde © Institutt for informatikk 5. september 2006 **25**  Vi må kjenne formelen for å regne ut BMI. La vekt = personens vekt i kg hoyde = personens høyde i m Da er  $BMI = vekt / (hoyde*hoyde)$

# Ferdig program

**ROS import easyIO.\*; class BodyMassIndex { public static void main (String[] args) { In tast = new In(); System.out.print("Vekt (i kg): "); double vekt = tast.inDouble(); System.out.print("Høyde (i cm): "); double høyde = tast.inDouble()/100; double bmi = vekt / (høyde \* høyde); System.out.println("BMI = " + bmi);**

# Ferdig program (*forts*.)

```
if (bmi <= 18.4) {
      System.out.println("Vektstatus: undervekt");
  } else if (bmi <= 24.9) {
      System.out.println("Vektstatus: normalvekt");
  } else if (bmi <= 29.9) {
      System.out.println("Vektstatus: overvekt");
  } else {
      System.out.println("Vektstatus: fedme");
  }
  } 
}
```
## Alternativ til if-else: switch

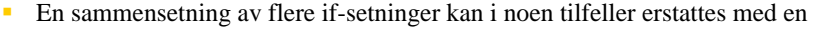

Ole Chr. Lingjærde © Institutt for informatikk 5. september 2006 **26**

switch-setning: switch (uttrykk) { case verdi1:<instruksjoner> break;....case verdiN:<instruksjoner> break;default:<instruksjoner> Et uttrykk som gir en verdi som er av en av typene char eller int (evt. byte eller short)

 Nøkkelordet break avbryter utførelsen av switch-setningen. Når break mangler, fortsetter utførelsen på neste linje (det er sjelden ønskelig).

}

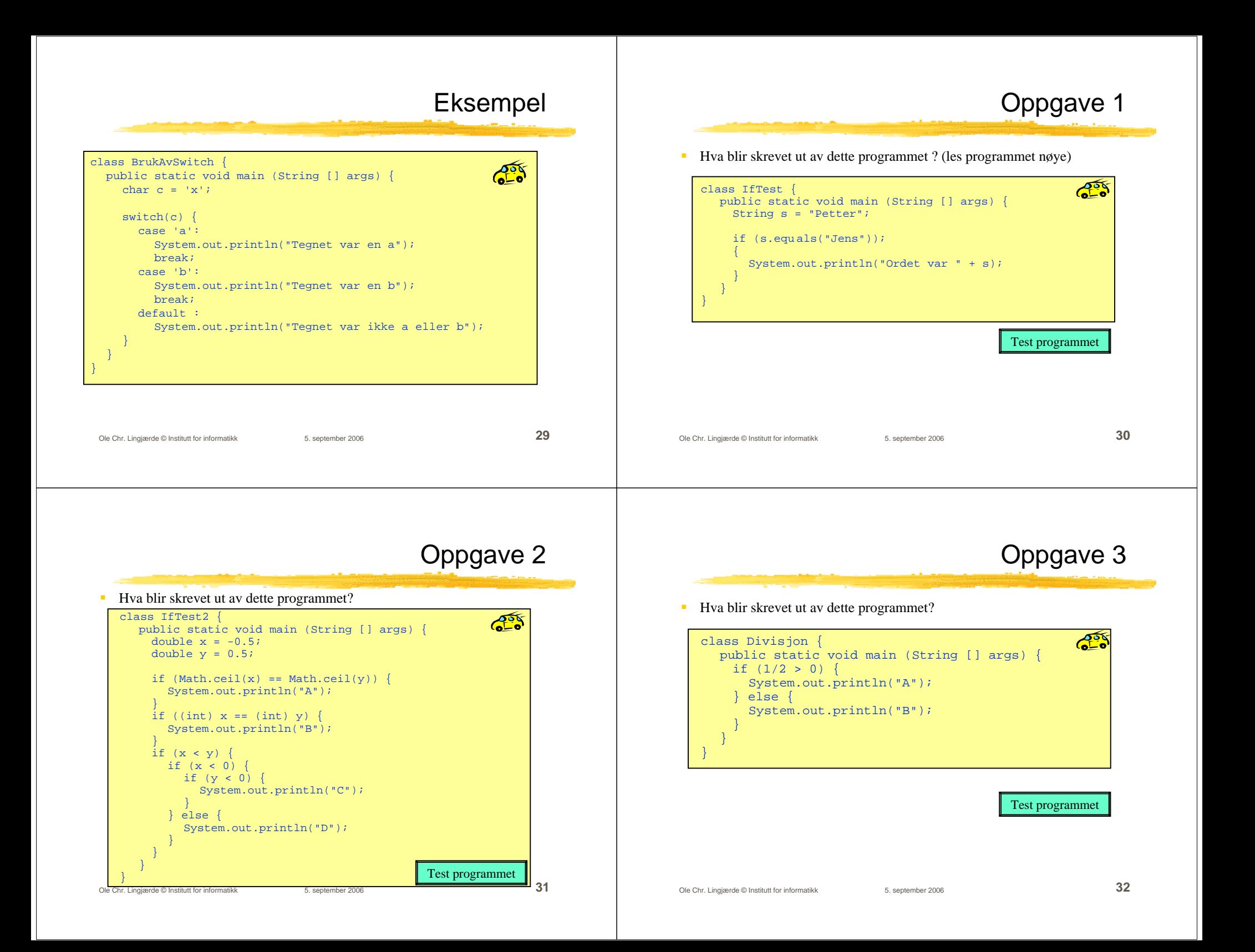